MICHAEL P. WALSH

MAYOR

DEVELOPMENT

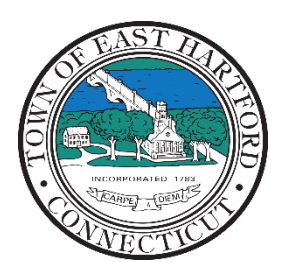

(860) 291-7300

# TOWN OF EAST HARTFORD PLANNING AND ZONING COMMISSION

DEPARTMENT 740 Main Street, East Hartford, CT 06108 easthartfordct.gov

## **JOINT SPECIAL MEETING AGENDA**

**East Hartford Planning and Zoning Commission and East Hartford Town Council**

## **HYBRID-TELECONFERENCE MEETING WEDNEDAY MARCH 22, 2023 - 6:00 P.M. COMMUNITY CULTURAL CENTER CONFERENCE ROOM #111** 50 CHAPMAN PLACE EAST HARTFORD, CONNECTICUT *REMOTE MEETING DETAILS ARE INCLUDED ON THE LAST PAGE OF THE AGENDA*

#### **1. CALL TO ORDER**

## **SPECIAL MEETING**

#### **2. NEW BUSINESS**

**A. DRAFT AFFORDABLE HOUSING PLAN PRESENTATION AND PUBLIC COMMENT PERIOD:** The Town of East Hartford has completed a Draft Affordable Housing Plan which is available on the Town Website. John Guszkowski of Tyche Planning and Policy Group will be presenting the Draft Affordable Housing Plan. Public comment, feedback, and discussion will be welcomed following the presentation.

Document Link[: Draft Affordable Housing Plan](https://www.easthartfordct.gov/development-planning/pages/affordable-housing-plan)

**3. ADJOURNMENT**

## **HOW TO JOIN THE MEETING REMOTELY**

## **Option 1. Join by Computer - Microsoft Teams Meeting:**

Select the "Click here to join the meeting" link below. You will be prompted to either continue within your web browser or open the meeting on the Microsoft Teams application (if installed).

# Microsoft Teams meeting

#### **Join on your computer, mobile app or room device**

**[Click here to join the meeting](https://teams.microsoft.com/l/meetup-join/19%3ameeting_YTk4MmRjMGMtMzkwMi00ZDc1LTkyZTUtMTA1ZjkzMDNkMzMy%40thread.v2/0?context=%7b%22Tid%22%3a%2287da8af4-4bef-47df-81f6-2cd460cbb560%22%2c%22Oid%22%3a%22cb2d62e2-31cd-461c-8b00-50c4f91b08a8%22%7d)**

Meeting ID: 212 019 502 018 Passcode: Hiwm4p

[Download Teams](https://www.microsoft.com/en-us/microsoft-teams/download-app) | [Join on the web](https://www.microsoft.com/microsoft-teams/join-a-meeting)

### **Option 2. Join by Phone**

You can phone in using the call-in number and Conference ID below:

#### **Or call in (audio only)**

[+1 929-235-8441,,612116944#](tel:+19292358441,,612116944# ) United States, New York City

Phone Conference ID: 612 116 944#

[Find a local number](https://dialin.teams.microsoft.com/75747158-26a7-49f2-be54-b6897346876b?id=612116944) | [Reset PIN](https://dialin.teams.microsoft.com/usp/pstnconferencing)

[Learn More](https://aka.ms/JoinTeamsMeeting) | [Meeting options](https://teams.microsoft.com/meetingOptions/?organizerId=cb2d62e2-31cd-461c-8b00-50c4f91b08a8&tenantId=87da8af4-4bef-47df-81f6-2cd460cbb560&threadId=19_meeting_YTk4MmRjMGMtMzkwMi00ZDc1LTkyZTUtMTA1ZjkzMDNkMzMy@thread.v2&messageId=0&language=en-US)